# Subtraction to 20 Using Ten Frames 1

## **Professor Pete's Gadgets: Ten Frames**

This interactive teaching app has a powerful function that allows for subtraction to be shown on Ten Frames.

### **Intended learning outcomes:**

- Demonstrate familiarity with subtraction number facts within 0 to 20
- Demonstrate subtraction strategies to 20 with visual prompts
- Demonstrates two models for subtraction: "taking away" counters and the difference between two numbers

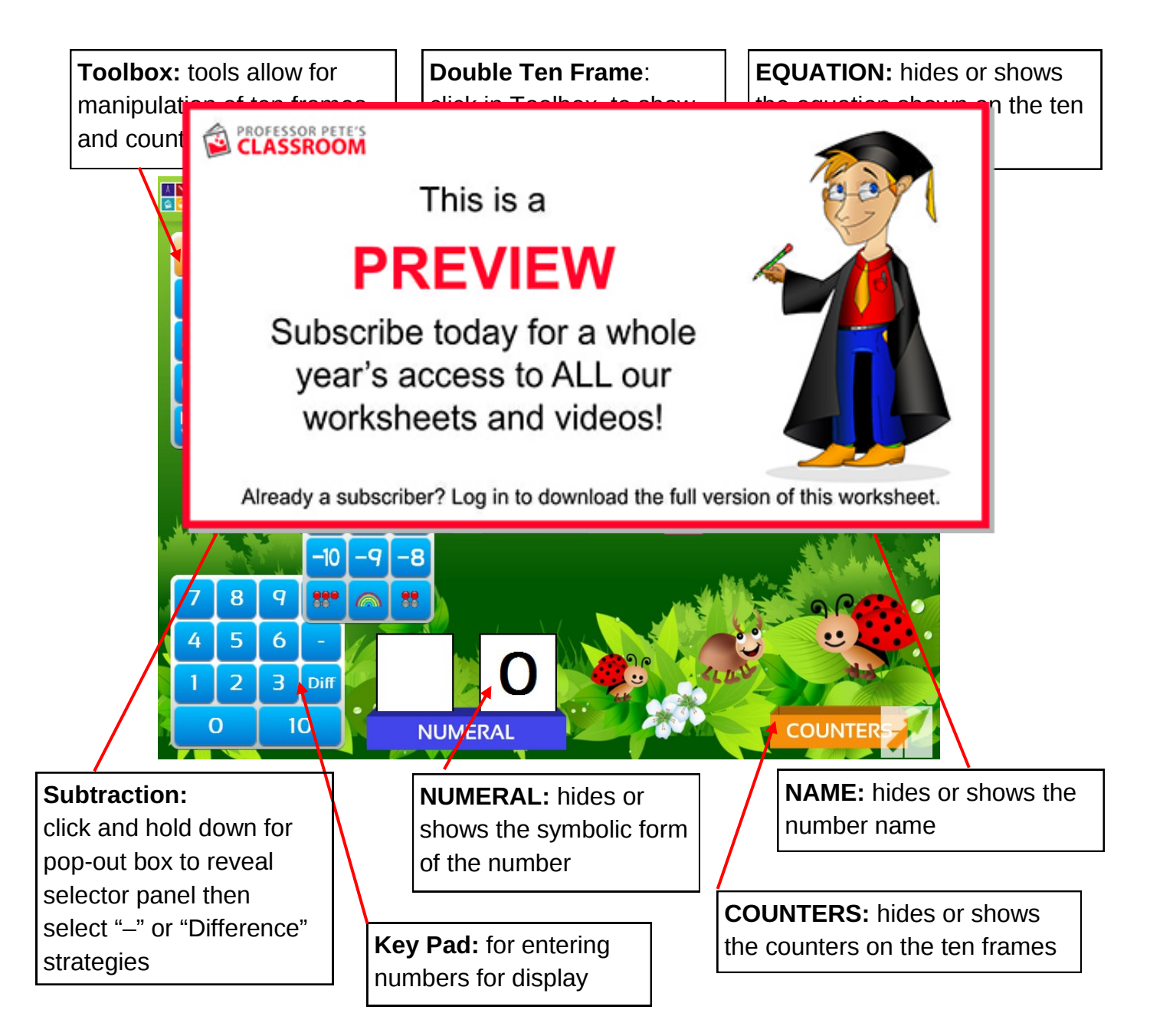

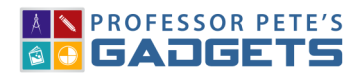

**TEN FRAMES**

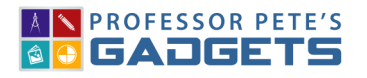

#### 2 Subtraction to 20 Using Ten Frames

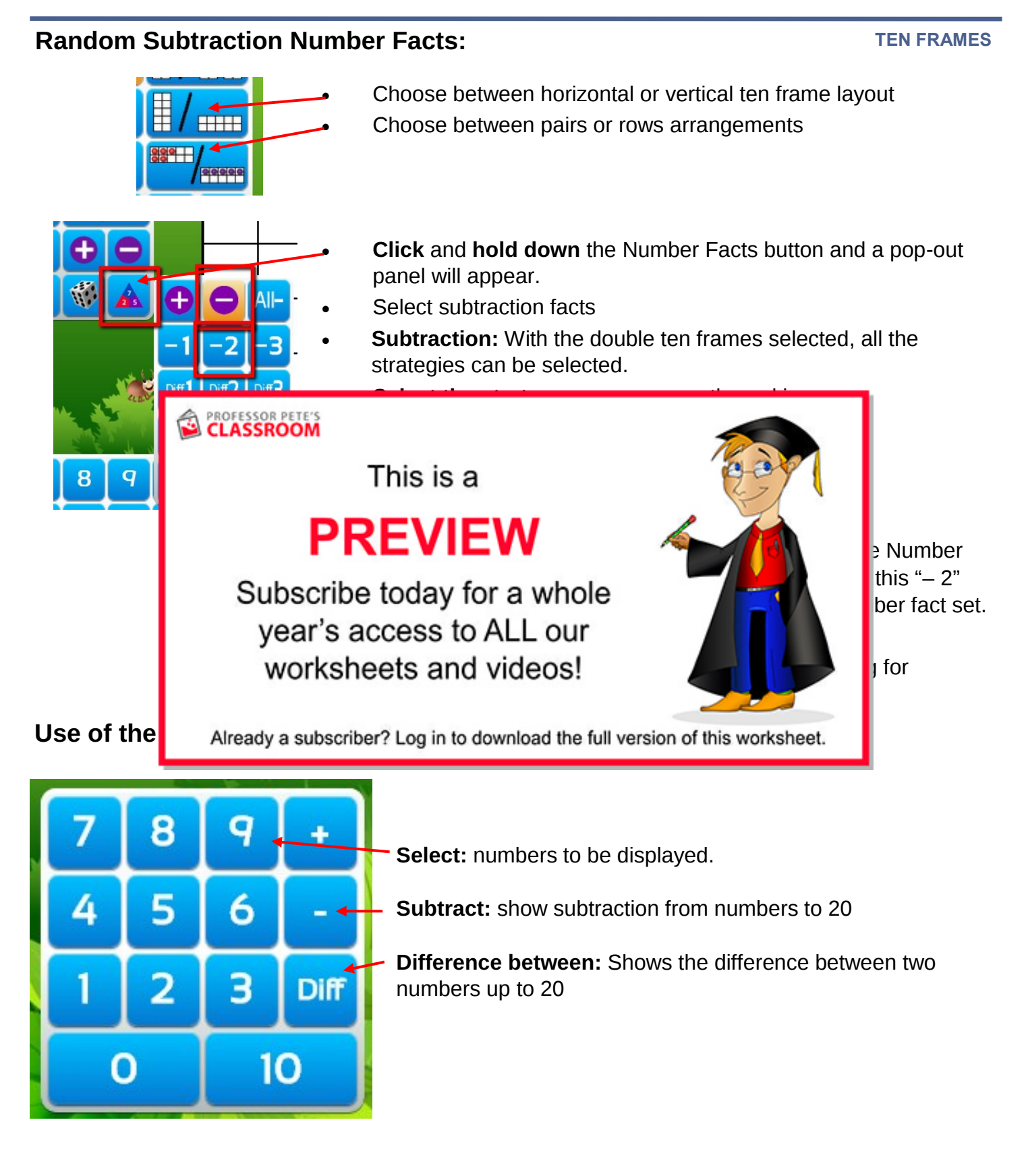

## Subtraction to 20 Using Ten Frames

### **TEN FRAMES**

**Lesson Plan:** Introduction to subtraction strategy; e.g., **the "count back 2"** and "difference of 2" strategies

- 1. **Close** the EQUATION, NAME and NUMERAL boxes
- 2. Make sure that double ten frames are selected
- 3. **Enter** an equation such as 11 2 on the keypad
- 4. **Discuss** how taking 2 can be found just by counting back 2 (skip count, no fingers!).
- 5. **Count back** pointing to the 2 counters that are subtracted. Look at the remaining number.
- 6. **Ask** students to visualise the 2 being taken away.
- 7. **Open** the EQUATION, NAME and NUMERAL box
- 8. **Check answers**
- 9. **Discuss** what is shown in the equation box.
- 10. **Repeat & PROFESSOR PETE'S**  $-2=9$ This is a **PREVIEW** Subscribe today for a whole  $11 - 2:$ point to the 11 year's access to ALL our counters taken worksheets and videos! **Ibtract 2):** e equation is Already a subscriber? Log in to download the full version of this worksheet. **1 2** Lesson/Plan/ Introduction to the **difference of 2 strategy**; e.g., **The Pullishm** "Difference of 2" facts 1. **Select** "Number Facts" in the toolbox, "–" and then "Diff 2" 2. **Discuss** how the counters show the  $8 - 6 = 2$ difference of 2 between the two numbers 3. **Point** to the connection between the difference of 2 and the answer of 2. 4. Draw children's attention to the close proximity of the numbers 4 and 6 on a number line. 5. Encourage students to find the difference of 2 when looking at numbers that are close to each other, rather then to count back the 6 (as seen by **3**the  $-6$ ) This strategy is a much more efficient way to learn these number facts. 6. **Repeat** with other numbers: click the **buth button for more "difference of 2" equations.** 
	-

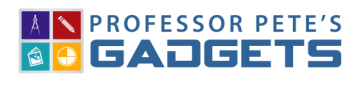